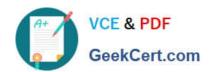

# C2090-645<sup>Q&As</sup>

IBM Cognos 10 BI Multidimensional Author

# Pass IBM C2090-645 Exam with 100% Guarantee

Free Download Real Questions & Answers PDF and VCE file from:

https://www.geekcert.com/c2090-645.html

100% Passing Guarantee 100% Money Back Assurance

Following Questions and Answers are all new published by IBM Official Exam Center

- Instant Download After Purchase
- 100% Money Back Guarantee
- 365 Days Free Update
- 800,000+ Satisfied Customers

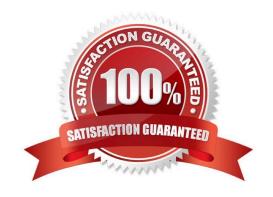

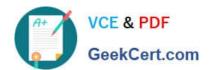

# **QUESTION 1**

Based on the diagram,

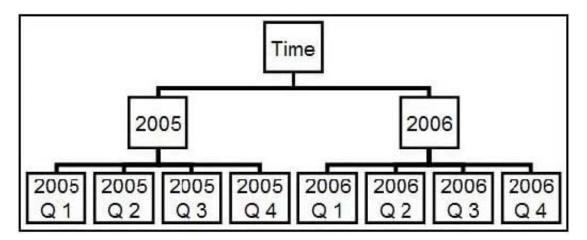

if the expression firstSibling([2006 Q 1]) is used in the report, what item will be returned?

- A. 2005 Q 1
- B. 2006 Q 4
- C. 2006 Q 1
- D. Nothing, because the return value equals the parameter

Correct Answer: C

#### **QUESTION 2**

A reportauthor creates a crosstab as shown.

| Revenue                  | 2006/Oct      | 2006/Nov      |
|--------------------------|---------------|---------------|
|                          | Gross profit  | Gross profit  |
| Camping Equipment        | 16,036,220.15 | 14,645,031.27 |
| Mountaineering Equipment | 5,371,849.26  | 5,144,144.69  |

What is the default measure of the report?

- A. Mountaineering Equipment
- B. Camping Equipment
- C. Gross profit
- D. Revenue

Correct Answer: D

# https://www.geekcert.com/c2090-645.html 2024 Latest geekcert C2090-645 PDF and VCE dumps Download

### **QUESTION 3**

When would a report author define a set?

- A. To create a slicer to focus on a specific number of years of data in a report.
- B. To change the crosstab node member properties for a level.
- C. To use as a summaryfunction to return the total of the specified members.
- D. To return members from different hierarchies of the same dimension.

Correct Answer: A

## **QUESTION 4**

A report author uses the following expression: lastPeriods(3,[2007/Mar]). What data will be returned when the report is run?

- A. The last 3 months before 2007/Mar
- B. 3 months, including 2007/Mar and the preceeding 2 months
- C. The total of currentMeasure for 3 months including 2007/Mar and the preceeding 2 months
- D. The month March of each of the 3 years 2005, 2006, and 2007

Correct Answer: B

### **QUESTION 5**

What is the default behavior when drilling down on an edge in a crosstab report?

- A. The level drilled on is replaced with the entire level below it.
- B. The edge expression is replaced with the children of the item drilled on.
- C. All edge expressions of the crosstab are replaced with their children.
- D. The edge expression is changed to another item in the query.

Correct Answer: B

C2090-645 VCE Dumps

C2090-645 Exam Questions

C2090-645 Braindumps